## **подаче заявления онлайн (Индивидуально)**

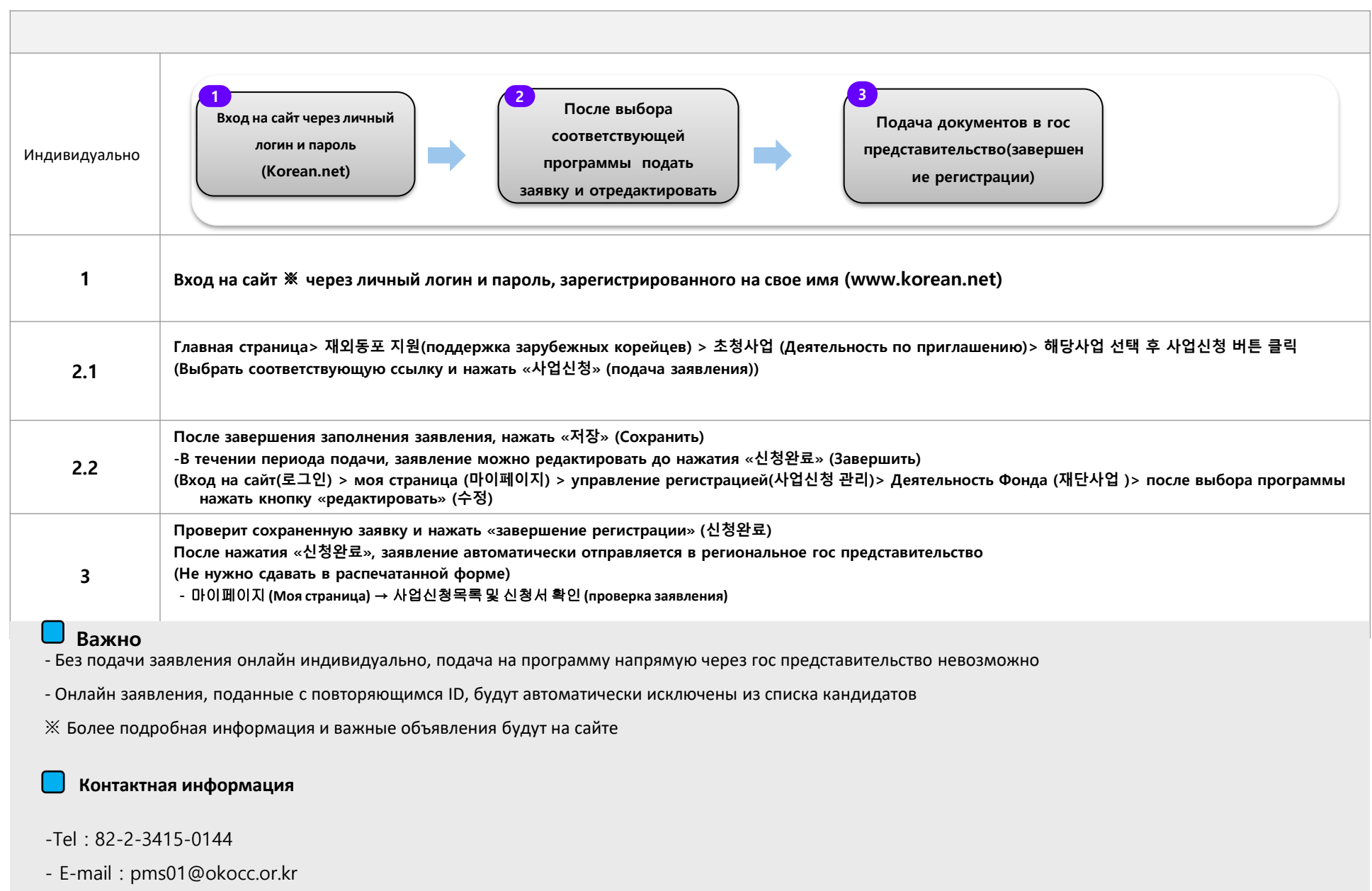